24 hours a day, 365 days a year, you can pay anytime! Easy, Convenient and Simple!

*Access* You can access

You can make a payment with your Credit Card

https://e-shiharai.net/english/

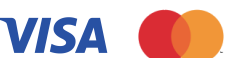

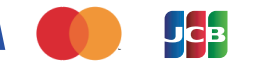

from our website too !

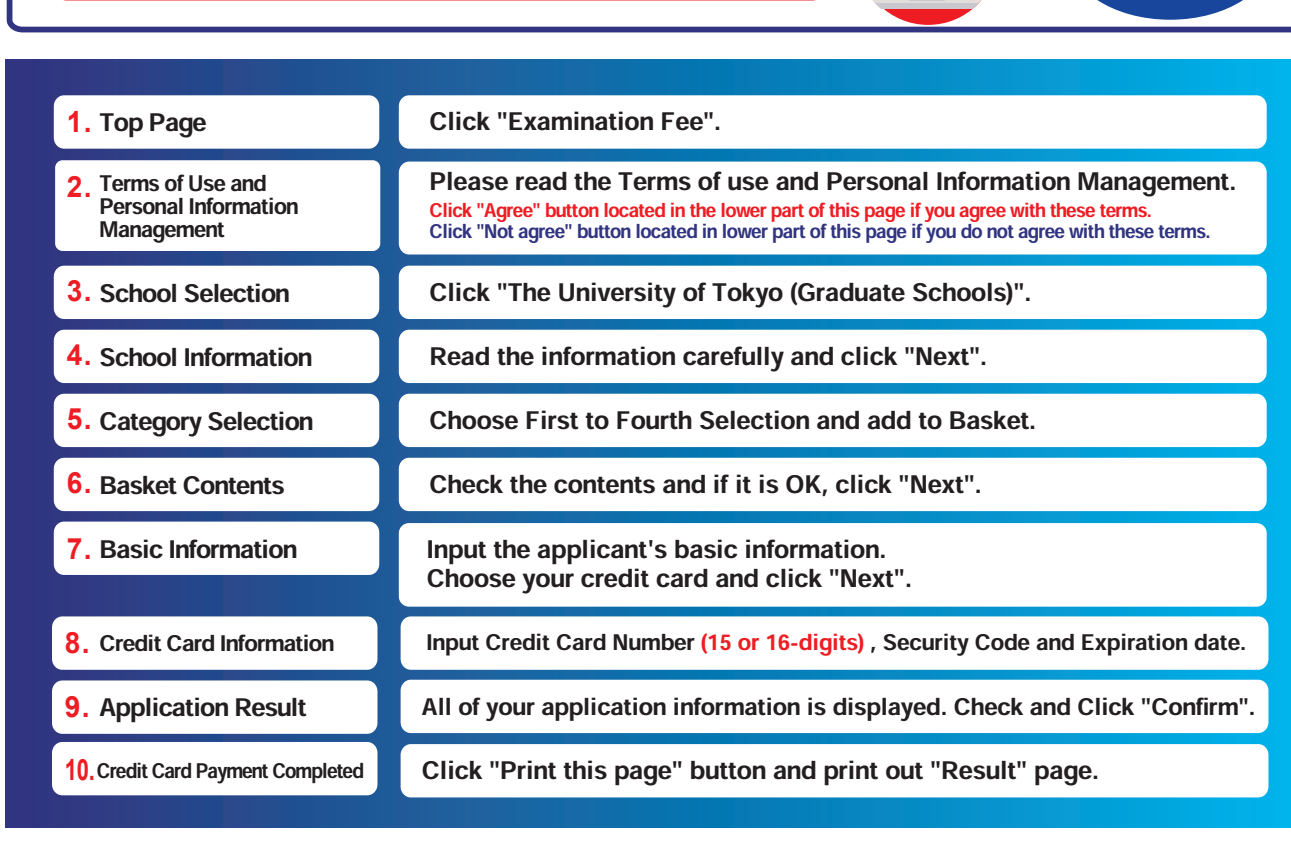

Enclose the printed "Result" page in an application envelope with

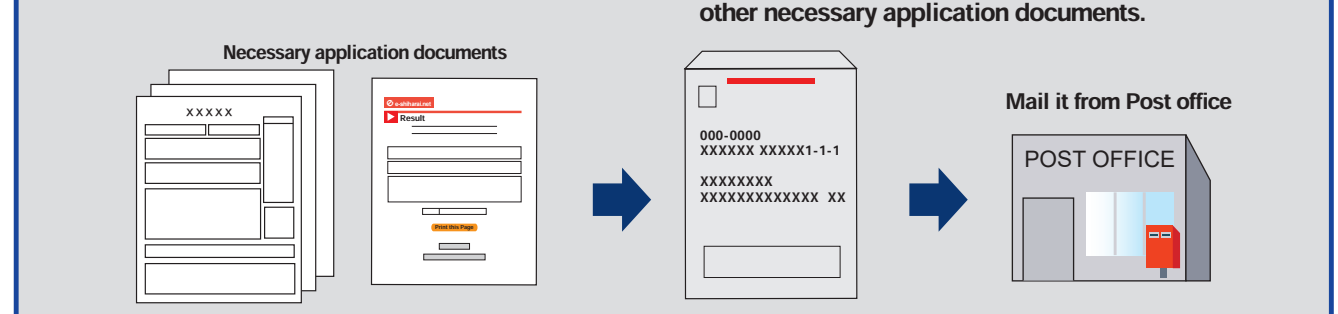

## 【NOTICE/FAQ】

Application

**Application** 

- ●During payment periods and application periods mentioned in the application documents, you can make a payment anytime. Please confirm from application documents and complete payment in time for the application period.
- **Oon the last date of the payment period, please finish card** settlement procedure by 11:00pm Japan time.
- ●A fee is added to Examination fee. For further info, please visit our website.
- ●Please note that refund is not possible once you have made a payment of Entrance examination fee.
- ●It is possible to use a card which carries a name different from that of the applicant. However,please make sure that the information on the basic information page is the applicant's information.
- ●If you did not print out "Result" page, you can check it later on Application Result page. Please enter "Receipt Number" and "Birth Date" to redisplay.
- ●Please directly contact the credit card company if your card is not accepted.

For questions or problems not mentioned here, please contact :

## E-Service Support Center Tel: +81-3-5952-9052 (24 hours everyday)